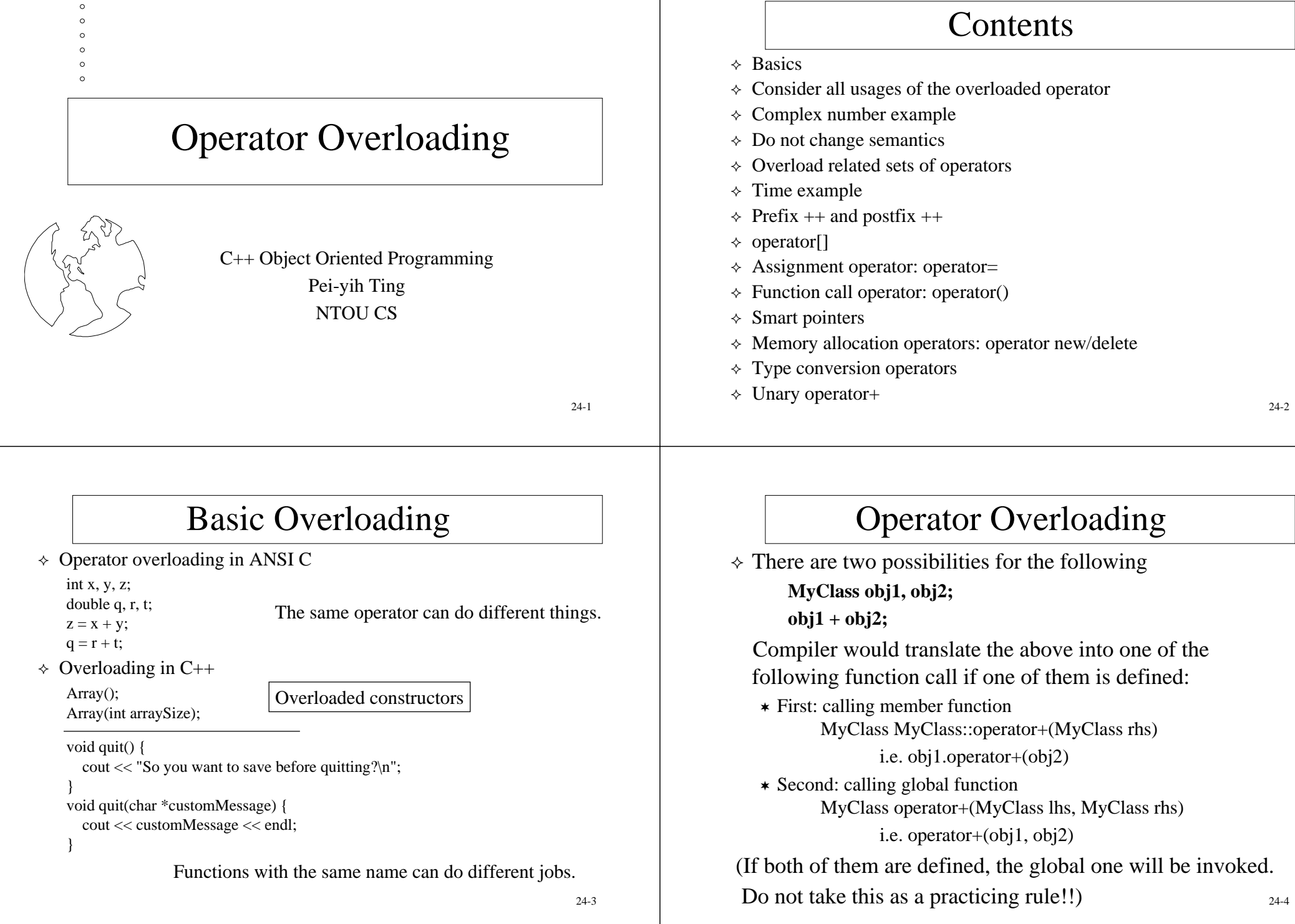

 $^\circ$ 

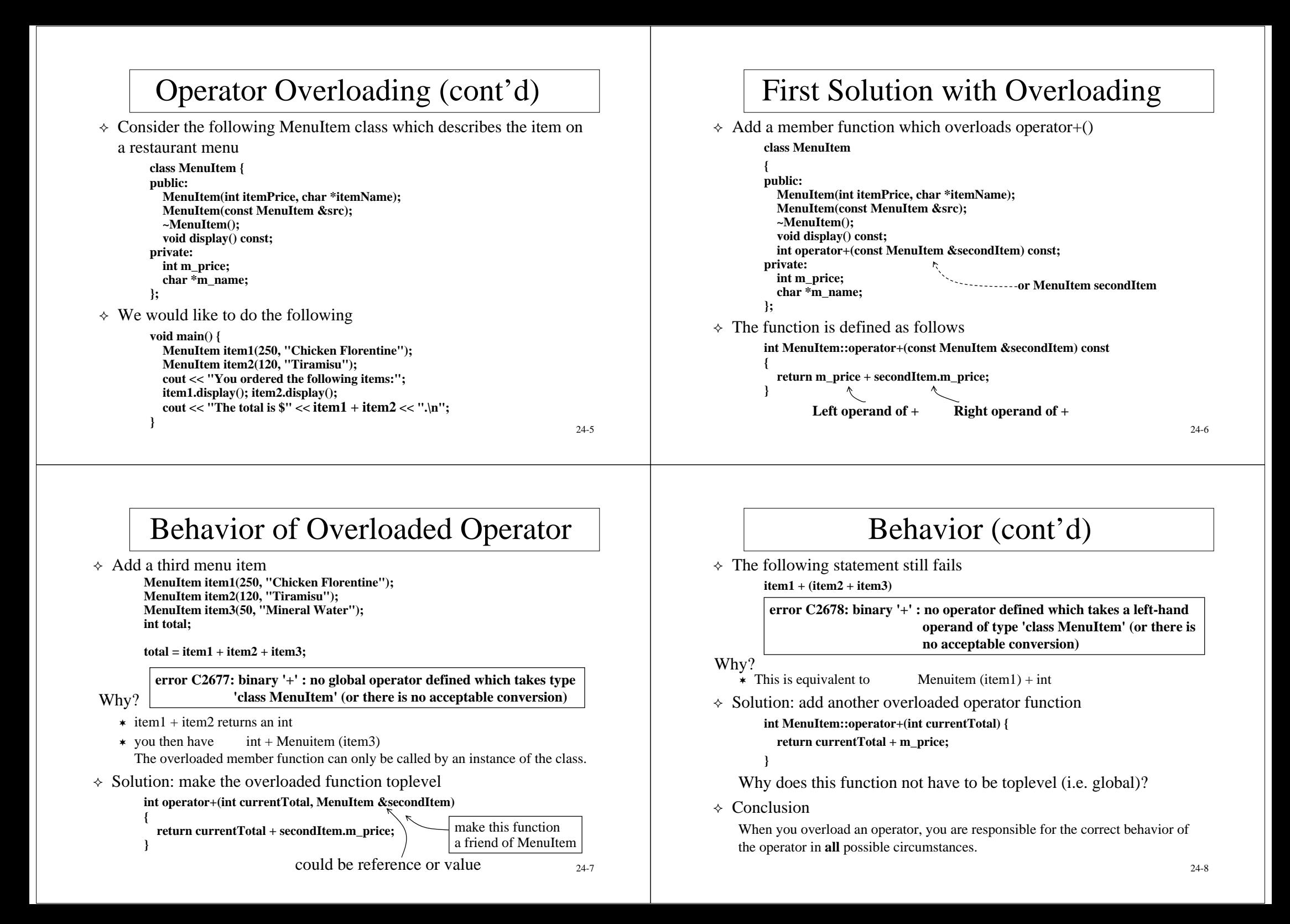

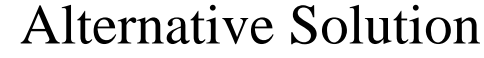

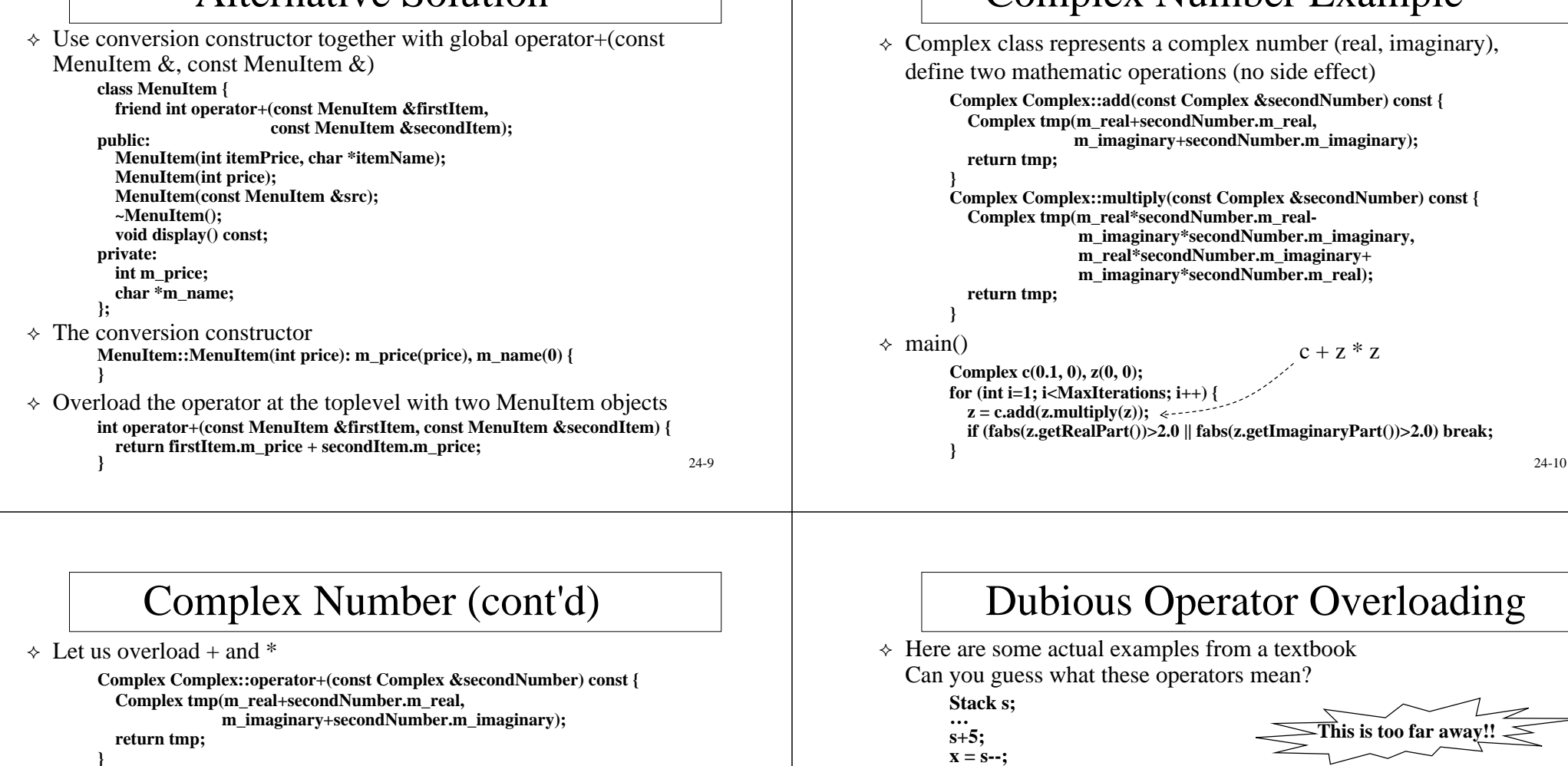

```
Complex Complex::operator*(const Complex &secondNumber) const {
 Complex tmp(m_real*secondNumber.m_real-
              m_imaginary*secondNumber.m_imaginary, 
              m_real*secondNumber.m_imaginary+
              m_imaginary*secondNumber.m_real);
```

```
return tmp;
```

```
}
```

```
\Leftrightarrow main()
```

```
Complex c(0.1, 0), z(0, 0);
for (int i=1; i<MaxIterations; i++) {
  z = c + z^* z;
  if (fabs(z.getRealPart())>2.0 || fabs(z.getImaginaryPart())>2.0) break;
}
```

```
 Related operators +=, *= 24-12
```
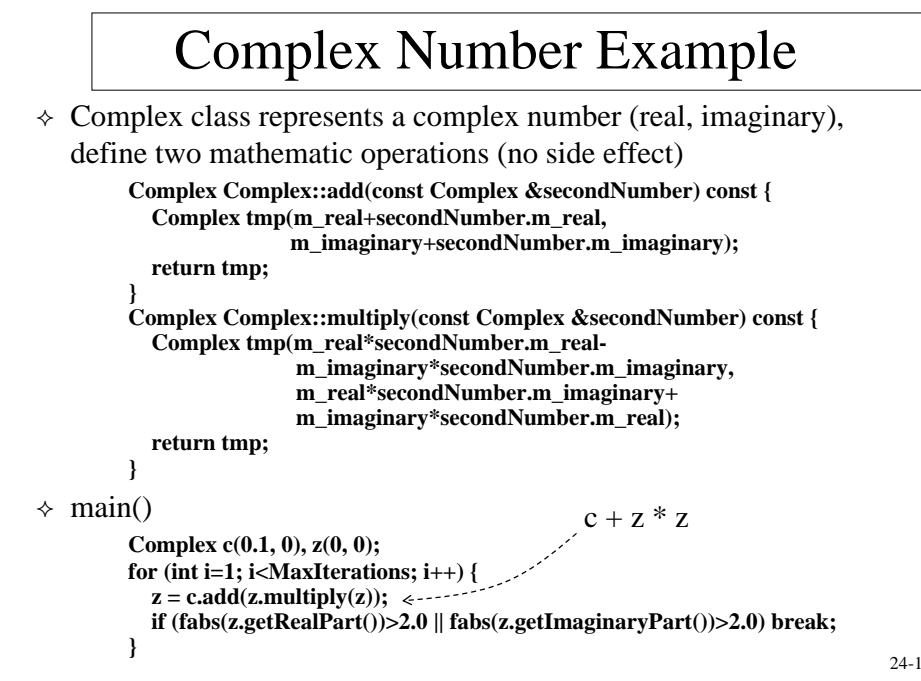

# Dubious Operator Overloading

**This is too far away!!**

 $\Diamond$  Here are some actual examples from a textbook Can you guess what these operators mean?

> **Stack s; …**

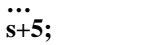

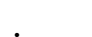

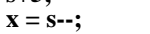

They are used to stand for the following

**s.push(5);**

```
x = s.pop();
```
Overloading obscure operators can be dangerous

Redefine **^** (bitwise XOR) to mean "power"

It won't work as expected, ex. Integer x;

```
x^4 2 + 1
                         // if x is 5, you want to get 26, but you get 125 instead
Reason: ^ has lower precedence than +
```

```
\div Illegal overloading
```
**int operator+(int number1, int number2) {**

```
return number1-number2; } error C2803: 'operator +' must have at least one formal parameter of class type
```

```
24-11
```
## Operator Precedence & Association

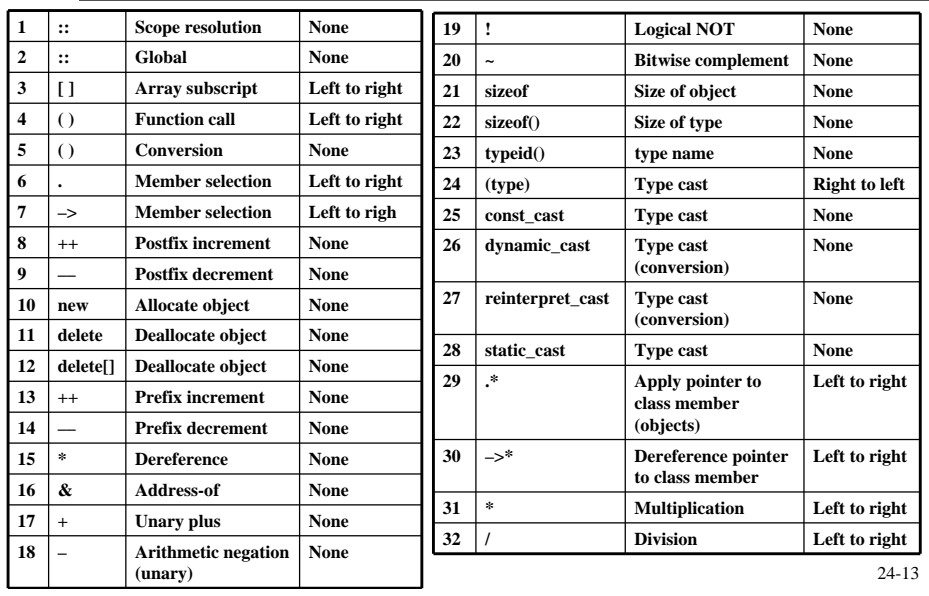

## Operator Precedence & Association

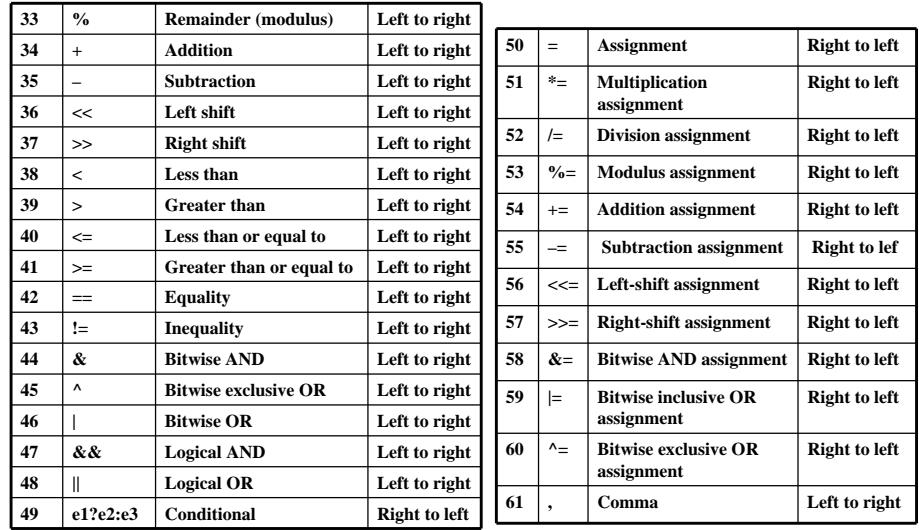

24-14

## Overload All Related Operators

- $\div$  If you provide a + operator, you should also provide related operators such as  $+=$  and  $++$
- $\Diamond$  Let us define a Time class that allows addition

```
class Time {
```
**public:**

**Time();**

```
Time(int hours, int minutes, int seconds);
```
**void display();**

**Time operator+(Time secondTime);**

```
private:
```

```
int m hours;
intmminutes:
```

```
int m_seconds;
```

```
void normalize();
```
### **};**

 $Time::Time()$ : m\_seconds(0), m\_minutes(0), m\_hours(0) { **}**

**Time::Time(int hours, int minutes, int seconds) : m\_hours(hours), m\_minutes(minutes), m\_seconds(seconds) { normalize();**

## Overload + and  $\hspace{0.1mm}^*$

#### **operator+**

**}**

**Time Time::operator+(Time secondTime){ int hours, minutes, seconds; hours = m\_hours + secondTime.m\_hours; minutes = m\_minutes + secondTime.m\_minutes; seconds = m\_seconds + secondTime.m\_seconds; return Time(hours, minutes, seconds); }** Note; we do not call normalize() in this case **operator\*= void Time::operator\*=(int num) {**  $m$  hours  $* = num$ ;  $m$  minutes  $* = num$ ;  $m$  seconds  $* = num$ ; **normalize(); Time time1(20, 15, 0); Time time2(3, 45, 10); Time time3 = time1 + time2; time3.display(); cout << endl; time2 \*= 3; time2.display(); cout** << endl;

This operator does not return anything and has side effects.

### operator++

++ and -- come in **postfix** and **prefix** formats

```
int x, y;
x = 5;
y = x++:
cout << "x is " << x << " and y is " << y << "\n";
x = 5;
y = ++x;
cout << "x is " << x << " and y is " << y << "\n";
          Output
          x is 6 and y is 5
          Output
          x is 6 and y is 6
```
- $\div$  How does C++ know which ++ operator you want to override?
	- Postfix syntax

**Time Time::operator++(int) // int argument is ignored**

Prefix syntax

**}**

**Time &time::operator++()**

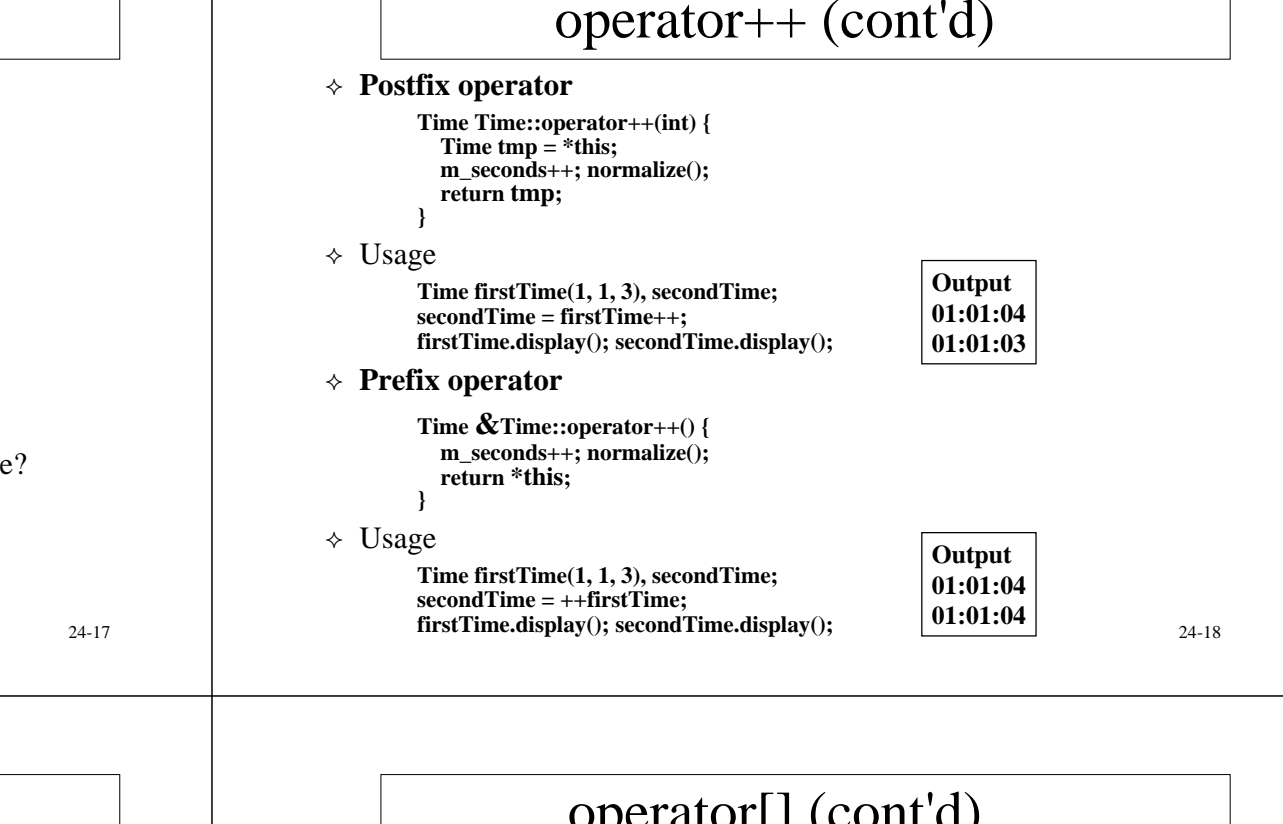

**public:**

**};**

**}**

**return m\_array[0];**

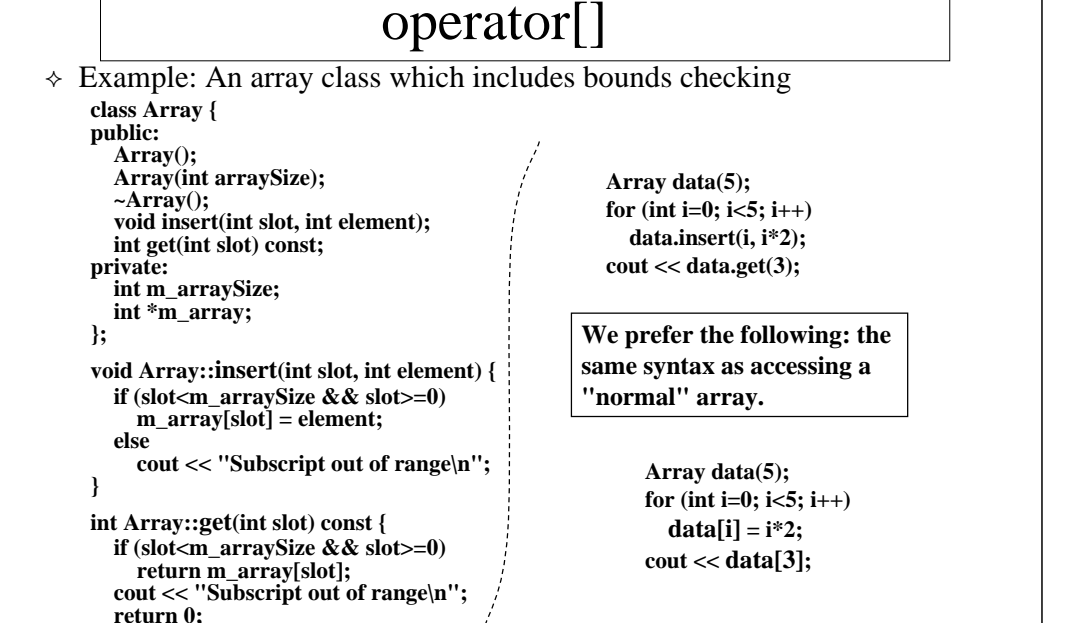

# operator[] (cont'd)

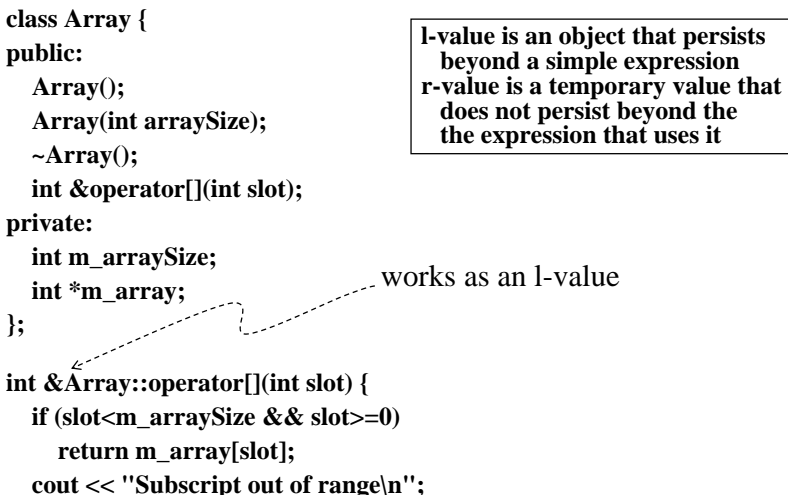

24-20

## The Account Example

```
class Account{
public:
  Account(const char *name, const char *phone, const char *address);
  ~Account();
   ….
private:
  char *m_name;
  char *m_phone;
  char *m_address;
};
Account::Account(const char *name, const char *phone, const char *address) 
{
  m name = new char[strlen(name)+1]; strcpy(m_name, name);
  m phone = new char[strlen(phone)+1]; strcpy(m phone, phone);
  m<sup>-</sup>address = new char[strlen(address)+1]; strcpy(m_address, address);
}
Account::~Account() 
{
  delete[] m_name; delete[] m_phone; delete[] m_address;
```
24-21

## Assignment Operator

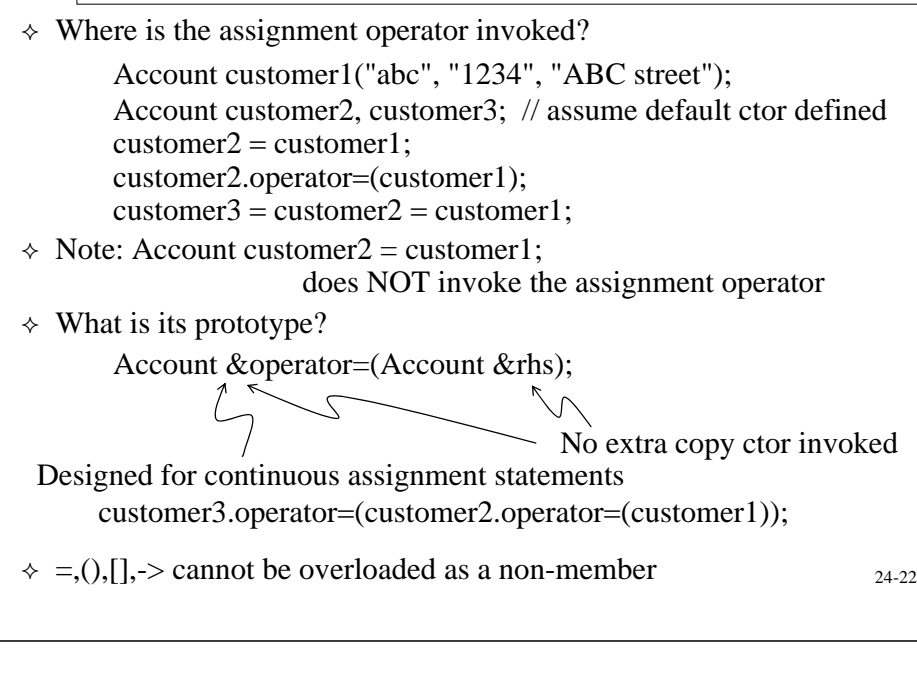

## Assignment Operator (cont'd)

- $\Diamond$  Again, if the class being designed allocates its own resources. It is quite often to see the dtor, copy ctor, and the assignment operator occuring together.
- $\Diamond$  There are seven important things to do in an assignment operator **Account &Account operator (Account &rhs)**

Detecting self assignments

- **if (** $&$ **chn** $s$   $=$ **this)** return \*this:  $(1)$
- **delete[] m\_name; delete[] m\_phone; delete[] m\_address;**  $m$  name  $=$  new charfstrlen(rhs.m\_name)+1];  $\circled{2}$
- **m\_phone = new char[strlen(rhs.m\_phone)+1];**  $m$  address = new char[strlen(rhs.m\_address)+1]; **strcpy(m\_name, rhs.m\_name);**  $(3)$
- **strcpy(m\_phone, rhs.m\_phone); strcpy(m\_address, rhs.m\_address);**  $\circled{4}$
- **// invoke the base class assignment operator**  $\circledS$
- **// invoke the component object assignment operator**  $^{\circ}$
- **return \*this; }**  $\circledcirc$

**{**

**}**

24-23

## Related Operators of Assignment

 $\div$  If you overload assignment, you might like to overload equality

**bool Account::operator==(const Account &rhs) const { if ((strcmp(m\_name, rhs.m\_name)==0) &&** (strcmp(m\_phone, rhs.m\_phone)==0)  $&&$  $(stremp(m = address, rhs.m = address) == 0)$ **return true; elsereturn false; }**

### Usage

**Account customer1("abc", "1234", "ABC street"), customer2; customer2 customer1;**

#### **…if (customer2 == customer1) …**

- Other related operators
	- **bool operator!=(const Account &rhs) const;**
	- **bool operator<(const Account &rhs) const;**
	- **bool operator<=(const Account &rhs) const;**
	- **bool operator>(const Account &rhs) const;**
	- **bool operator>=(const Account &rhs) const;**

#### 24-25Function Call operator() **class Polynomial { public: Polynomial(double secondOrder, double firstOrder, double constant); double operator()(double x); private: double m\_coefficients[3]; }; Polynomial::Polynomial(double secondOrder, double firstOrder, double constant) { m\_coefficients[2] = secondOrder; m\_coefficients[1] = firstOrder; m\_coefficients[0] = constant; } double Polynomial::operator()(double x) { return m\_coefficients[2]\*x\*x + m\_coefficients[1]\*x + m\_coefficients[0]; } void main() { Polynomial f(2, 3, 4);**  $int x = 2$ ;  $\text{cout} \ll f(x);$ **}** Output 18This object is called a **Functor** Heavily used with STL and higher-order programming Sometimes, you might see Polynoimial $(2,3,4)(x)$  $\Diamond$  Overload operator() to make an object that stands for a function behave like a function

## Class Member Access Operator

↑ When you overload **operator** > you get a *smart pointer* (managed pointer). The primary purpose to overload a *class member access* operator is to give an object "pointer-like" behavior and to link a member function of a subobject to the main object

#### Example: **class Person {**

```
public:
 Person(char *name, int age)
 int getAge():
 Name *operator->();
private:
 Name *m_ptrNameObject; // must be a pointer
 intm age;
};
class Name {
public:
 Name(char *name);
 ~Name();
  const char *getName();
private:
  char *m_name;
};
```
## Other Uses of operator()

- $\Diamond$  operator() is the only operator that can take any number of arguments
- $\Diamond$  Imagine you had a matrix class (two-dimensional array): You would like to avoid accessor and mutator functions. One idea is to overload the operator[], the subscript operator.
- This is illegal, no such [][] operator **int &operator[][](int x);**
- $\Diamond$  The closest equivalent to array subscripting is to overload operator() with two arguments

```
int &Matrix::operator()(int x, int y) {
  if (x>=0 && x<m_dim1 && y>=0 && y < m_dim2)
    return m_matrix[x][y];
  cout << "out of bounds!\n";
  return m_matrix[0][0];
```

```
}
 Usage
```
**Matrix matrix(5,10);**  $matrix(2,3) = 10; \quad \text{cout} << \text{matrix}(2,3);$ 

24-26

## Class Member Access Operator (cont'd)

 $\Diamond$  The overloaded function

**Name \*Person::operator->() { return m\_ptrNameObject;**

**}**

**}**

24-27

Using the class member access operator

```
void main() {
 Person person("Harvey", 12);
  cout << person->getName();
```
Note that *person* behaves like a pointer but is not a pointer.

 $\div$  Evaluating rules of a class member access operator  $\rightarrow$ : If the target is a pointer,  $\rightarrow$  operator is evaluated as it normally is. If it is an object with an overloaded  $\rightarrow$  operator, the object is replaced by the output of the function

```
person\rightarrowgetName() \rightarrow - - - \rightarrow m_ptrNameObject\rightarrowgetName();
```
The goal is to link Name::getName() to an instance of class Person  $_{24.27}$  of  $\rightarrow$  operator is a pointer).  $24 - 28$ The process continues until evaluation occurs normally (i.e. the lhs of  $\rightarrow$  operator is a pointer).

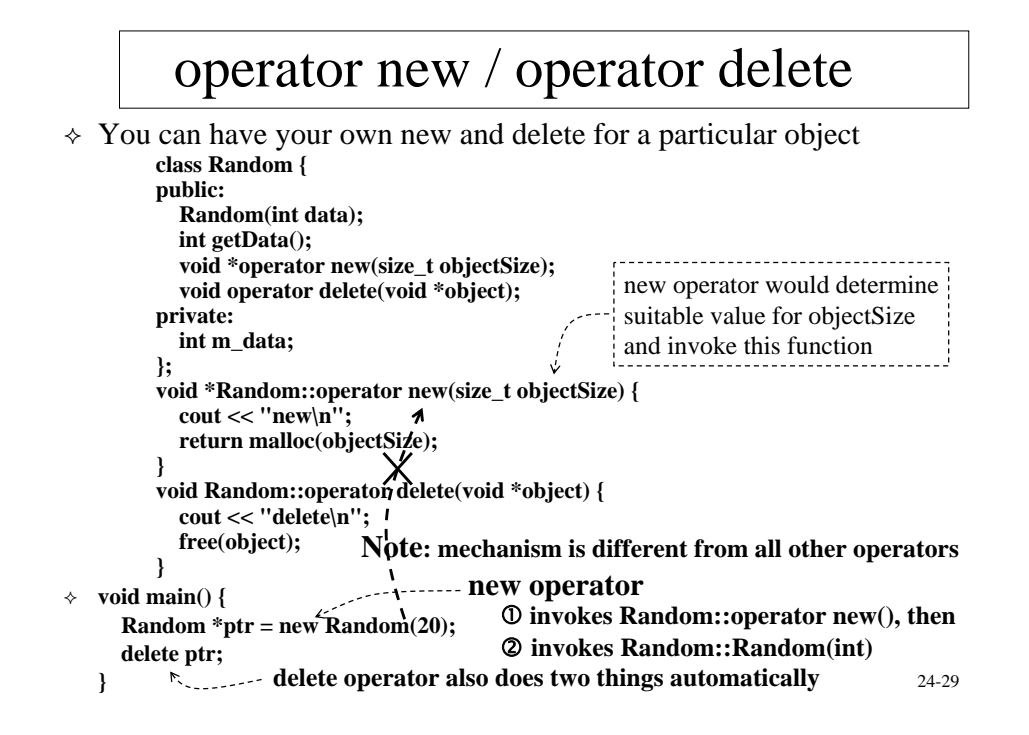

### operator new / operator delete

- $\Diamond$  Why should one override new, new[], delete, delete[]?
	- One can allocate/deallocate memory from an internal memory pool instead of standard malloc/free
- Can you see why new[]/delete or new/delete[] would fail?
	- For a delete[] operator, the internal mechanism should try to invoke destructors for all objects. If that block of memory was allocated with new…. Error occurs
	- For a delete operator, the internal mechanism only invoke destructor once. If that block of memory was allocated with new[] … Many objects will not be suitably destructed

## operator new[] / operator delete[]

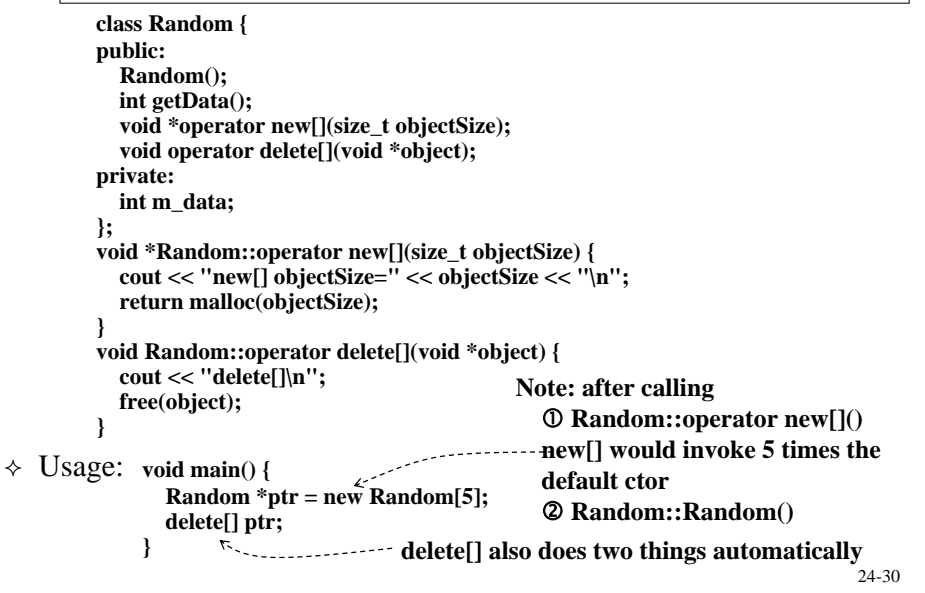

### Type Conversion

 $\triangle$  Consider a simple string class

```
class String {
        public:
          String();
          String(char *inputData);
          String(const String &src);
          ~String();
          const char *getString() const;
        private:
          char *m_string;
        };
\Diamond This class allows conversions from ANSI C char arrays to the object
  of this class through the type conversion constructor
        void main() {
          String string1("hello");
          String string2 = "bye"; // type conversion ctor then copy ctor
        }
```
 $\Diamond$  What about conversions in the other direction, from String class to ANSI C char array?

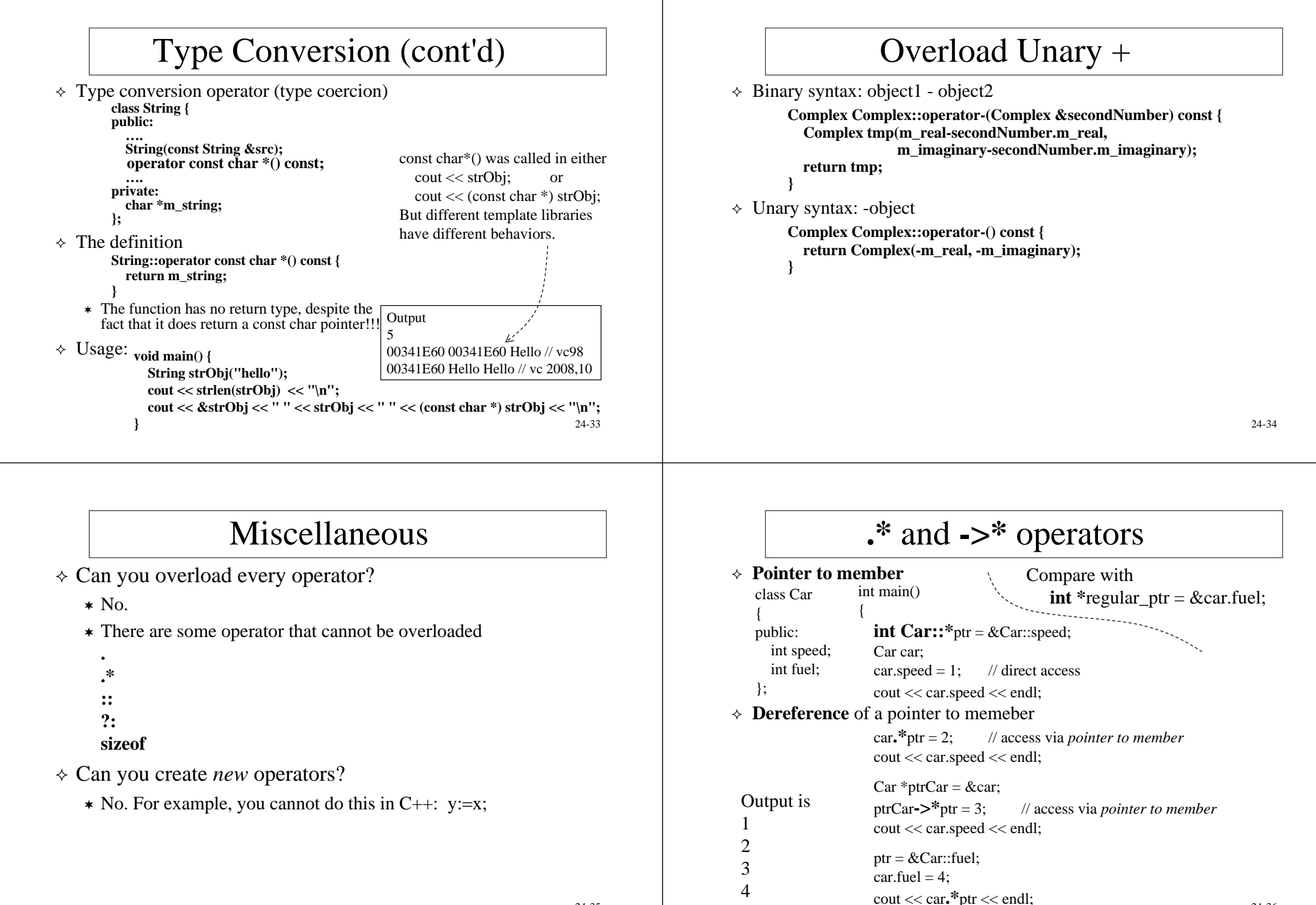

24-35

24-36